## Inhalt

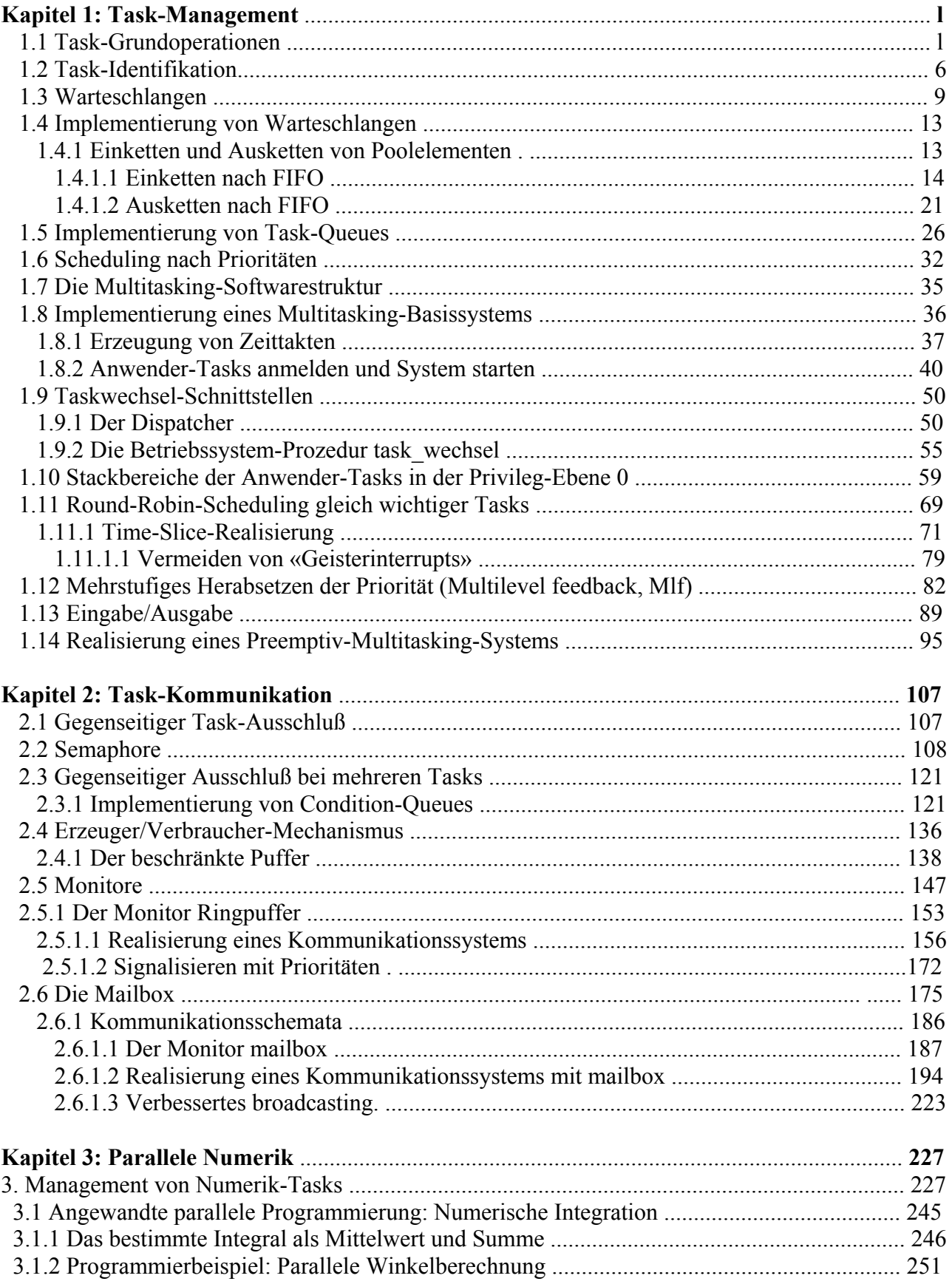

## Inhalt

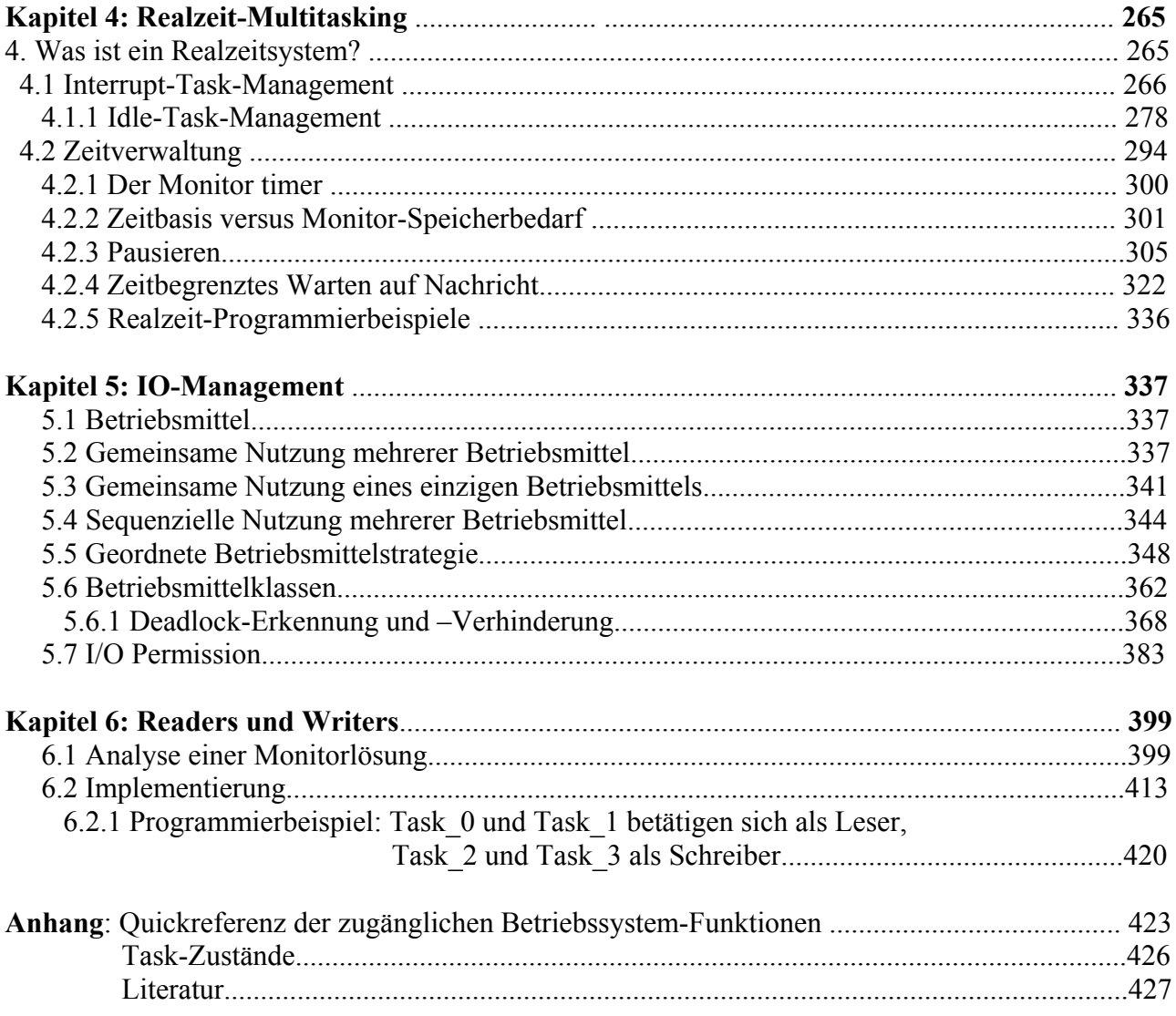